**NUOVE TECNOLOGIE,** risorsa per la comunità ecclesiale

Montesilvano 25-27 gennaio 2005

Teleassistenza

A cura di

 Bianca Di Pietro, consulente SIC EI b.dipietro@glauco.it

## **Il nuovo servizio di assistenza**

La connessione alla intranet consente di attivare un nuovo servizio di assistenza sul PC dell'utente.

- La teleassistenza garantisce **interventi + rapidi, + efficaci e + economici.**
- Le richieste di assistenza seguono un **iter con tempi certi**, monitorabili dall'utente

L'accesso al PC può avvenire solo dietro **consenso espresso** e riconoscimento dell'utente interessato.

## **Il nuovo servizio di assistenza/2**

La teleassistenza è attiva per tutti i problemi di carattere informatico.

L'attivazione della teleassistenza **è condizione necessaria** per l'utilizzo delle banche dati e dei software specialistici (es. inventario BBCC).

**NUOVE TECNOLOGIE,** risorsa per la comunità ecclesiale

Montesilvano 25-27 gennaio 2005

## **Come funziona:**

- L'utente intranet:
- richiede assistenza, in maniera assistita
- -riceve un numero di richiesta e può **monitorare l'iter** di risoluzione del problema
- può abilitare il tecnico ad operare direttamente sul suo computer, in modalità sicura (firma digitale).

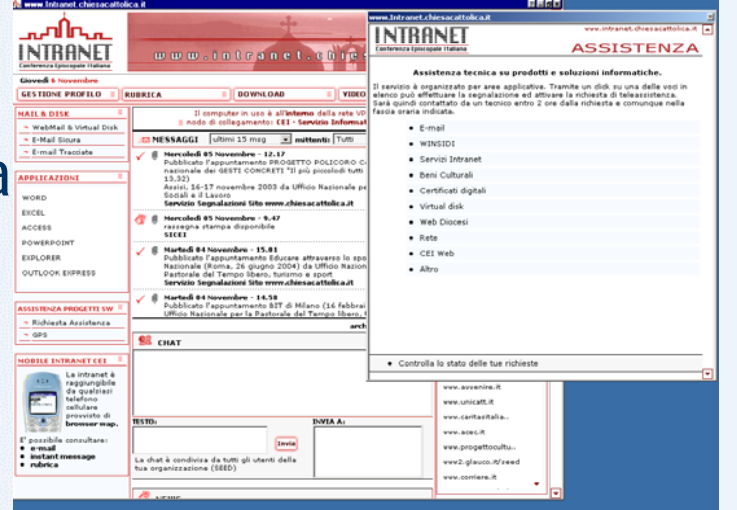